XIV Международная научно-практическая конференция студентов аспирантов и молодых учѐных «Молодѐжь и современные информационные технологии»

# **ПРОГРАММА ПОИСКА ОПРЕДЕЛЕННОГО ОБЪЕКТА ИЗОБРАЖЕНИЯ НА ОСНОВЕ ЕГО КОНТУРНОГО АНАЛИЗА**

Ван Шии, Цапко И.В. Томский политехнический университет 729810575@qq.com

## **Введение**

В последнее время широкое применение при обработке изображений находит дисциплина компьютерного зрения, которая может создавать системы для получения разной информации о представленных объектах.

При этом, исходные данные могут быть получены из различных источников, например, фотоаппараты и видеокамеры, медицинские сканеры или устройства для сканирования трѐхмерных объектов.

### **Применения компьютерного зрения**

Дисциплина компьютерного зрения нашла применение во многих отраслях человеческой жизни [1]:

1. В медицине, где видео- или фото-данные обрабатываются с целью получения из них информации для дальнейшей постановки диагноза больному. Как правило, исходные данные получают с помощью микроскопии, рентгенографии, ультразвуковых исследований и.т.д. Таким образом может быть получена информация о наличии опухолевых образований, атеросклероза или других изменениях в организме пациента.

2. В военной области для обнаружения неприятельских солдат и транспортных средств, а также при управлении ракетами. При этом ракета посылается в заданную область, а определение цели производится в момент, когда ракета достигает заданной области, основываясь на получаемых видеоданных.

3. Автономные транспортные машины. Уровень автономности изменяется от полностью автономных до транспортных машин, где системы, основанные на компьютерном зрении, поддерживают водителя в различных ситуациях. Полностью автономные транспортные машины используют компьютерное зрение для навигации, для получения информации, для создания карты, для обнаружения препятствий.

Типичными задачами компьютерного зрения являются распознавание объектов, определение динамических объектов и восстановление изображения.

Распознавание является классической задачей в компьютерном зрении, обработке изображений и машинном зрении. Данная задача в общем случае, а именно нахождение случайного объекта в случайной ситуации является нерешенной. В частных случаях распознавание позволяет определить содержат ли видеоданные некоторый характерный объект, особенность или активность.

Определение объектов, находящихся в динамике, связано с оценкой движения, в которых последовательность изображений обрабатываются для нахождения оценки скорости каждой точки изображения или трехмерной сцены [2].

Задача восстановления позволяет воссоздать трехмерную модель объекта или сцены.

#### **Алгоритм и программа поиска объекта**

Данная работа посвящена разработке алгоритма и созданию программы для поиска определенных объектов на томографическом изображении (рисунок 1).

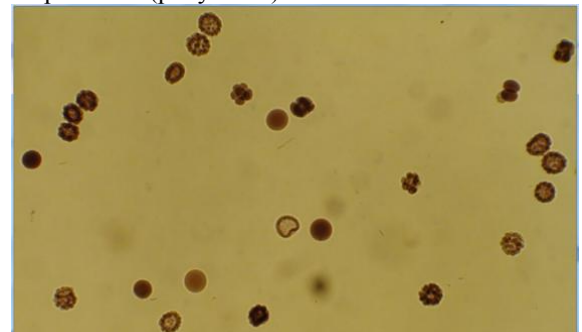

Рисунок 1- Исходное изображение

Программа разрабатывалась в среде Visual Studio 2013 на языке программирования  $C++c$ использованием библиотеки компьютерного зрения OpenCV [3].

OpenCV является библиотекой компьютерного зрения с открытым исходным кодом. Она разработана компанией Intel на языке программирования C/C++.

Поиск определенных объектов, а именно круглых протопластов, на изображении проводился методом контурного анализа. Контур объекта – это его внешние очертания.

Как правило, при проведении контурного анализа полагается, что контур содержит достаточную информацию о форме объекта, при этом, внутренние точки во внимание не принимаются.

Последовательность действий при распознавании объектов методом контурного анализа включает в себя следующие шаги:

1. Предварительная фильтрация исходного изображения для устранения помех;

- 2. Бинаризация изображения;
- 3. Выделение контуров объектов;

4. Перебор всех найденных контуров для поиска максимально подходящего под шаблон.

XIV Международная научно-практическая конференция студентов аспирантов и молодых учёных «Молодёжь и современные информационные технологии»

обработка Предварительная изображения осуществляется с использованием операции свертки. Данная операция позволяет вычислить новое значение заданного пикселя на изображении с учетом значений окружающих его соседних пикселей.

В OpenCV операция свёртки реализуется функцией:

```
CVAPI (void) cvFilter2D (const CvArr*
src, CvArr* dst, const CvMat*
kernel, CvPoint anchor
CV DEFAULT (cvPoint (-1, -1)));
```
где src — исходное изображение;

dst — изображение для сохранения результата; kernel — ядро свёртки;

anchor — якорь ядра (значение (-1,-1) говорит о том, что якорь находится в центре).

В качестве ядра свертки принимается квадратная матрица размером 3х3, позволяющая сглаживать исходное изображение.

Следующим этапом осуществляется двоичное преобразование изображения для выделения пикселей, лежащих в заданном интервале значений. Для этого используется функция: CVAPI (void) cvInRangeS ( constCvArr\*

src, CvScalarlower, CvScalarupper,  $CvArr*$  dst );

где src - исходный массив;

lower — скаляр с нижней границей (включая);

upper — скаляр с верхней границей (не включая).

dst — массив для хранения результата.

Для поиска контуров можно использовать функцию:

```
CVAPI (int) cvFindContours ( CvArr*
image, CvMemStorage* storage,
CvSeq** first contour, int
```
header size

CV DEFAULT (sizeof (CvContour)), int mode CV DEFAULT (CV RETR LIST), int method

CV DEFAULT (CV CHAIN APPROX SIMPLE), CvPoint offset

CV DEFAULT  $(cvPoint(0,0)))$ ;

где image — исходное 8-битное одноканальное изображение (ненулевые пиксели обрабатываются как 1, а нулевые — 0);

storage - хранилище памяти для хранения данных найденных контуров;

first contour — указатель, который будет указывать на первый элемент последовательности, содержащей данные найденных контуров;

header size — размер заголовка элемента последовательности;

mode — режим поиска.

Для данной работы, был выбран режим, позволяющий найти только крайние внешние контуры.

После определения контуров на изображении для каждого из них были вычислены площадь (количество пикселей в области) и длина (количество пикселей на границе области). Последующее нахождение отношения  $ATUX$ величин позволяет определить компактность фигуры, ограниченной контуром.

Для получения значения инвариантного относительно радиуса разделим площадь круга на квадрат длины окружности:

$$
\frac{\pi R^2}{(2\pi R)^2} = \frac{1}{4\pi} \sim 0.079577
$$

Таким образом, можно определять круглые протопласты на исходном изображении.

В результате работы программы была проведена обработка исходного изображения (рисунок 1). На рисунке 2 показан результат обработки - выделены круглые протопласты, а на рисунке 3 показано количество определенных круглых объектов.

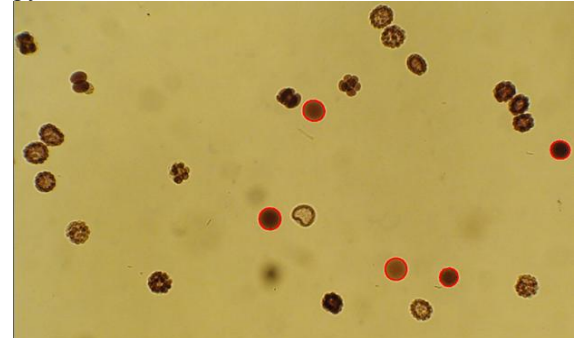

Рисунок 2 - Результат обработки

[i] image: D:\embryons.jpg Number of  $cells = 5$ 

Рисунок 3 - Количество ячеек

#### Заключение

В результате выполнения работы, определили количество круглых протопластов на исходном томографическом изображении.

На практике, познакомились с OpenCV, это библиотека алгоритмов компьютерного зрения, обработки изображений и численных алгоритмов общего назначения с открытым кодом. Был изучен процесс создания программ в OpenCV, получены знания по операциям: сглаживание, изменение морфологические преобразования. размеров, поиск объекта по цвету, свёртка, детектор границ Кенни (Canny) и т.д.

#### Список использованных источников

1. Компьютерное зрение [Электронный pecypc]. - URL: https://ru.wikipedia.org/ (дата обращения 28.09.2016).

2. Цапко И.В., Цапко С.Г., Гусакова Е.Г. Алгоритм создания трёхмерной сцены в 2DSMAX на основе двумерного снимка // Дизайн. Материалы. Технология. - 2012. № 4 (24). С. 107- $112$ 

OpenCV шаг за шагом [Электронный 3. pecypc]. - URL: http://robocraft.ru/page/opency/ обращения  $28.09.2016$ . (дата